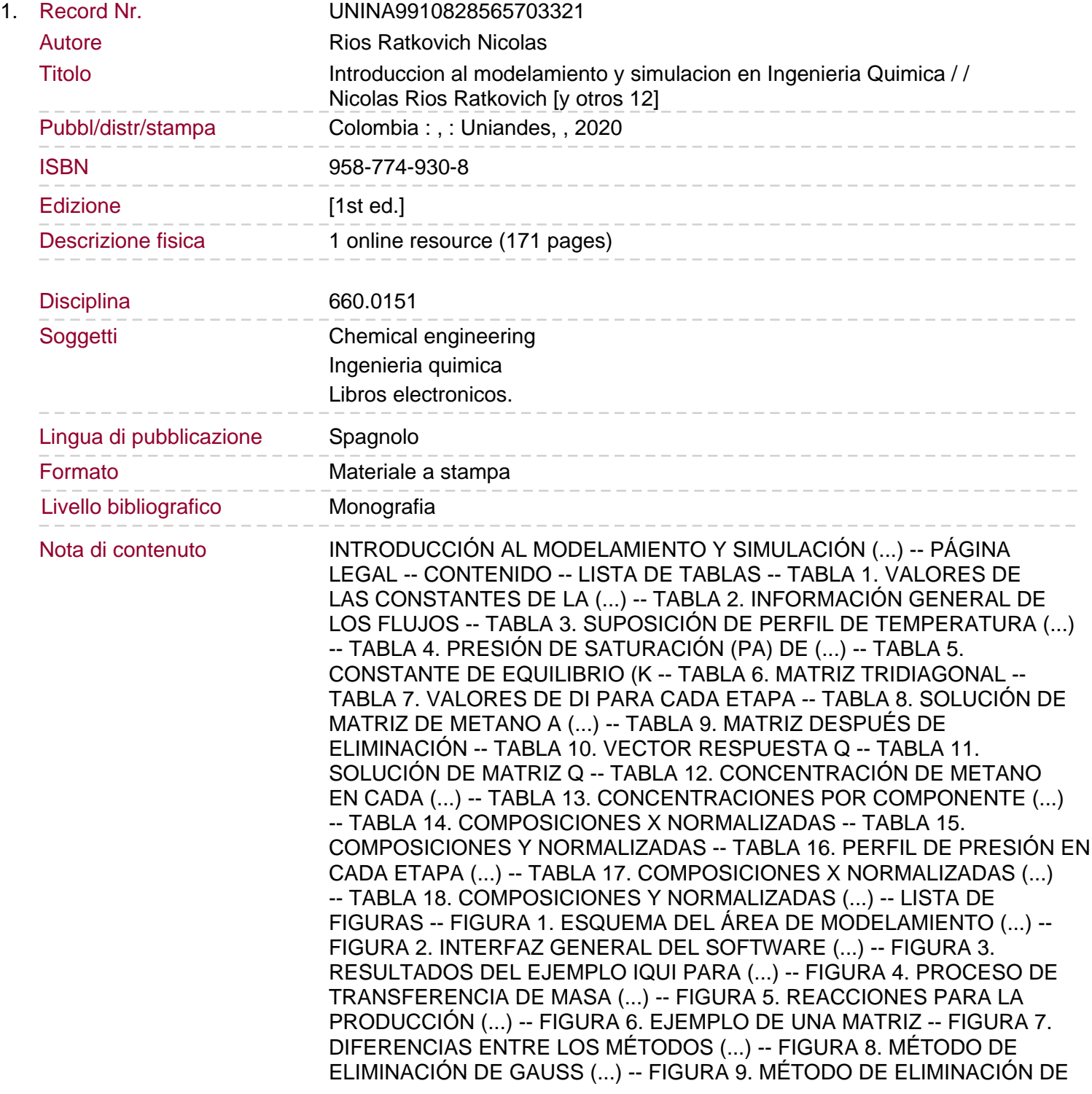

(...) -- FIGURA 10. CIRCUITO ELÉCTRICO DEL EJEMPLO -- FIGURA 11. MATRIZ DE MASA INCORRECTA -- FIGURA 12. MATRIZ DE MASA CORRECTA -- FIGURA 13. ESQUEMA DEL EJEMPLO IQUI -- FIGURA 14. DISCRETIZACIONES CONSIDERADAS (...) -- FIGURA 15. MODELO GENERAL DE UNA ETAPA (...) -- FIGURA 16. MODELO DE UNA TORRE DE DESTILACIÓN (...) -- FIGURA 17. SISTEMA DE ECUACIONES TRIDIAGONAL (...) -- LISTA DE GRÁFICAS -- GRÁFICA 1. REPRESENTACIÓN DEL MÉTODO DE (...) -- GRÁFICA 2. REPRESENTACIÓN DEL MÉTODO DE (...). GRÁFICA 3. REPRESENTACIÓN DEL MÉTODO DE (...) -- GRÁFICA 4. REPRESENTACIÓN DEL MÉTODO DE (...) -- GRÁFICA 5. REPRESENTACIÓN DEL MÉTODO DE (...) -- GRÁFICA 6. REPRESENTACIÓN DEL MÉTODO SECANTE -- GRÁFICA 7. RESULTADOS POR EL MÉTODO DE (...) -- GRÁFICA 8. RESULTADOS POR EL MÉTODO DE (...) -- GRÁFICA 9. PROCEDIMIENTO ITERATIVO, (A) (...) -- GRÁFICA 10. SOLUCIÓN DEL PERFIL DE Y POR (...) -- GRÁFICA 11. SOLUCIÓN DEL PERFIL DE Y POR (...) -- GRÁFICA 12. SOLUCIÓN DEL PERFIL DE Y POR (...) -- GRÁFICA 13. SOLUCIÓN DEL PERFIL DE Y POR (...) -- GRÁFICA 14. SOLUCIÓN DEL PERFIL DE Y POR (...) -- GRÁFICA 15. SOLUCIÓN DEL PERFIL DE TEMPERATURA (...) -- GRÁFICA 16. SOLUCIÓN DEL PERFIL DE (...) -- GRÁFICA 17. SOLUCIÓN DEL PERFIL DE Y1 Y Y2 -- GRÁFICA 18. SOLUCIÓN DEL PERFIL DE Y1, (...) -- GRÁFICA 19. SOLUCIÓN PARA EL PERFIL DE (...) -- GRÁFICA 20. SOLUCIÓN DEL PERFIL DEL GRADIENTE (...) -- GRÁFICA 21. MOLES DE LÍQUIDO VS. COMPOSICIÓN (...) -- GRÁFICA 22. TEMPERATURA VS. COMPOSICIÓN (...) -- GRÁFICA 23. SOLUCIÓN EN T =  $0$  S -- GRÁFICA 24. SOLUCIÓN EN T =  $0.25$  S --INTRODUCCIÓN -- INTRODUCCIÓN A MATLAB® -- APARIENCIA -- VARIABLES -- OPERADORES -- FUNCIONES Y SCRIPTS -- SISTEMAS DE ECUACIONES NO-LINEALES -- SISTEMAS DE UNA VARIABLE -- MÉTODO NUMÉRICO DE SUSTITUCIÓN SUCESIVA -- MÉTODO NUMÉRICO DE WEGSTEIN -- MÉTODO NUMÉRICO DE NEWTON-RAPHSON -- MÉTODO NUMÉRICO DE BISECCIÓN -- MÉTODO NUMÉRICO DE FALSA POSICIÓN -- MÉTODO NUMÉRICO SECANTE -- EJEMPLO IQUI -- SISTEMAS DE MÚLTIPLES VARIABLES -- MÉTODO NUMÉRICO DE SUSTITUCIÓN SUCESIVA (...) -- MÉTODO NUMÉRICO DE WEGSTEIN MULTIVARIABLE -- MÉTODO NUMÉRICO DE NEWTON-RAPHSON MULTIVARIABLE -- MÉTODO NUMÉRICO DE BROYDEN -- MÉTODO NUMÉRICO DE SHERMAN-MORRISON -- EJEMPLO IQUI -- SISTEMAS DE ECUACIONES LINEALES -- MÉTODOS ITERATIVOS -- MÉTODO NUMÉRICO DE GAUSS-SEIDEL -- MÉTODO NUMÉRICO DE JACOBI -- EJEMPLO IQUI -- MÉTODOS ALGEBRAICOS. MÉTODO ELIMINACIÓN DE GAUSS -- MÉTODO ELIMINACIÓN DE GAUSS-JORDAN -- EJEMPLO IQUI -- SISTEMAS DE ECUACIONES DIFERENCIALES (...) -- CONDICIONES INICIALES -- MÉTODO DE EULER (RUNGE-KUTTA DE PRIMER (...) -- MÉTODO RUNGE-KUTTA DE SEGUNDO ORDEN -- MÉTODO RUNGE-KUTTA DE CUARTO ORDEN -- MÉTODO DE TAYLOR DE SEGUNDO ORDEN -- MÉTODO DE TAYLOR DE CUARTO ORDEN -- EJEMPLO IQUI -- CONDICIONES DE FRONTERA -- SISTEMAS DE UNA CONDICIÓN DE FRONTERA -- SISTEMAS DE DOS O MAS CONDICIONES DE FRONTERA -- EJEMPLO IQUI -- SISTEMAS DE ECUACIONES ALGEBRO-DIFERENCIALES (...) -- SOLUCIÓN DE SISTEMAS DAE DE ÍNDICE 1 -- SOLUCIÓN DE SISTEMAS DAE DE ÍNDICE 2 O (...) -- SISTEMAS DE ECUACIONES DIFERENCIALES PARCIALES (...) -- MÉTODO DE DIFERENCIAS FINITAS -- EJEMPLO IQUI -- MESH -- ALGORITMO DE THOMAS -- REFERENCIAS -- LOS AUTORES. Esta obra introduce al lector en las bases de la teoría matemática y en

Sommario/riassunto

los distintos métodos computacionales de modelamiento y simulación en Ingeniería, los cuales incluyen ejemplos para ayudar a entender la implementación de los diversos métodos de solución. El libro aborda el manejo de matlab®, software de preferencia por su practicidad y facilidad para la resolución de problemas; allí se presentan los principales conceptos, así como la apariencia de la consola, la creación de variables, la realización de operaciones básicas y el diseño de scripts y funciones. Luego, se hace una aproximación a la resolución de problemas matemáticos de carácter no lineal, lineal, diferencial, de diferencias parciales y ecuaciones algebrodiferenciales, así como también se aborda el método mesh para modelamiento matemático de torres de destilación. Es importante resaltar que para la comprensión del texto se debe contar con conocimientos en cálculo, ecuaciones diferenciales, equilibrio de fases, mecánica hidráulica, ingeniería de reacciones, fenómenos de transporte y separación de fases. La obra es fundamental para quienes se estén formando en Ingeniería Química, tanto para la adquisición de conocimientos en el área del modelamiento y simulación, como para aumentar el nivel de habilidades blandas.